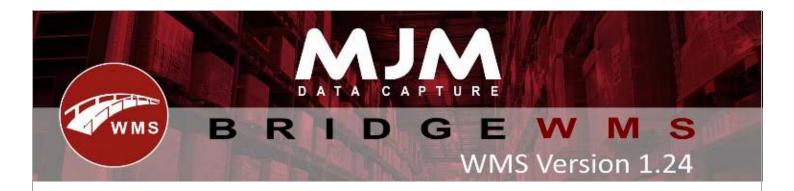

## WMS Version 1.24 development release note

## Handheld

- 21663 HHD Order Picking by Bin sequence config option for picking added
- 22312 HHD Picking: Fixed clearing of bin field in Picking

## **WMS** desktop

- 21730 Opera Address Sync, sales orders, Delivery and Account addresses reworked
- 21738 Despatched tab fixed date/time
- 21928 Fixed Stock adjustment on products tab now picks up new batch numbers instead of previous ones
- 22197 added CSV file import for stock transfers between both warehouses and bins
- 22221 Despatch Manager: Edit Order tab fixed on a held order edit can now tick "Hold"
- 22231 Sales Orders: In the edit order screen now shows the PO number and supplier in the line grid
- 22234 POD: New function to add VAN for POD on the desktop
- 22269 added new functionality to allow stock recoding (product code changing) via CSV importer
- 22271 Added Job costing module for WMS
- 22477/22312 Adjust Works Order: Phase progression to make progressing optional
- 22326 Despatch fixed delivery date issues in Itan
- 22346 Works Order: Fixed stock sync: stock now updating
- 22351 Despatch Manager: Changes to XML file. NUMBER changed from delivery number to Sales Order, Customer Ref. DATE changed from despatch date to Sales Order, Order Date.
- 22477 Adjust Work Order Phase progression to make progressing to the next phase optional, allowing for phase end/completion if not wanting to auto move phases.
- 22479 Works Order when trying to progress a Sales Order with multiple workorders of a different quantity, progression fails due to insufficient quantity